Software Tutorials Internet Library has free material to help learn many software programs.

## **Unit 2 Writing, Comparing, and Rounding Whole Numbers**

- 1. Writing whole numbers
	- A. Do not use the word "and" when writing or stating a whole number.
	- B. Use a hyphen when writing the numbers 21 to 99, e.g., 21 is written twenty-one.
	- C. Work left to right.

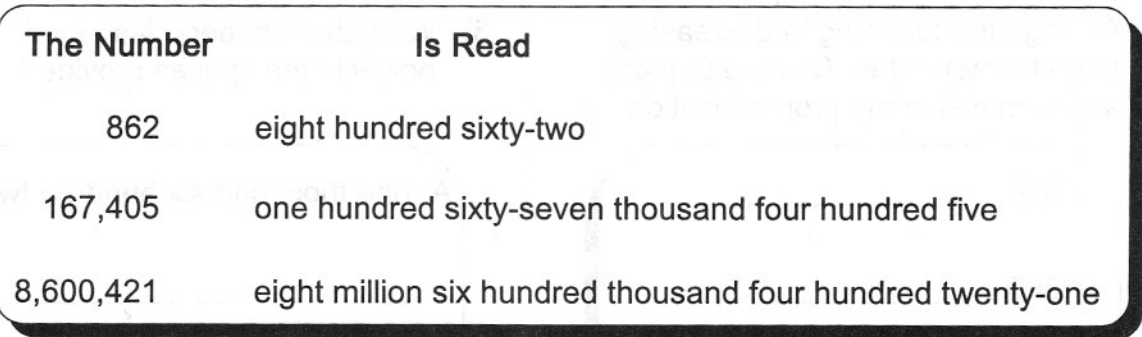

2. Symbols may be used to compare the size of two numbers.

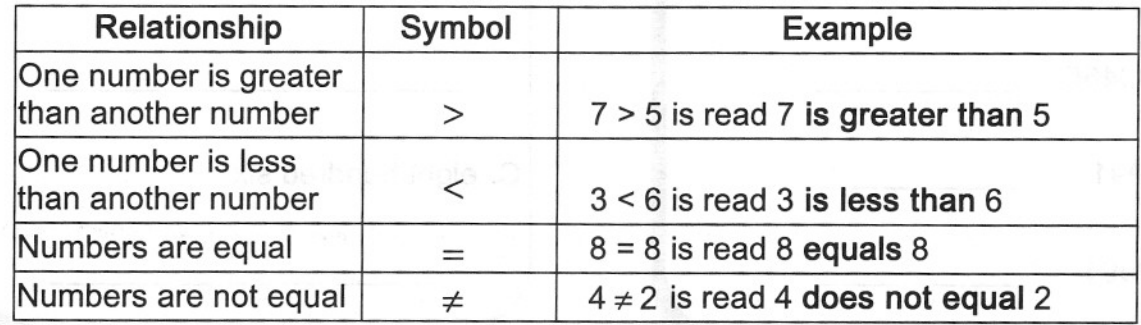

- 3. Rounding whole numbers is useful when estimating.
	- A. For example, a report might state that 10,000 people attended a concert when the actual number was 9,929. 10,000  $\approx$  9,929 where  $\approx$  means approximately equal to.
	- B. Rounding Procedures
		- 1. Determine the number of places desired in the answer.
		- 2. Round up if the digit to the right is greater than or equal to 5.
		- 3. Do not round up if the digit to the right is less than 5.
		- 4. Replace the remaining digits with zeros.
	- C. Examples:

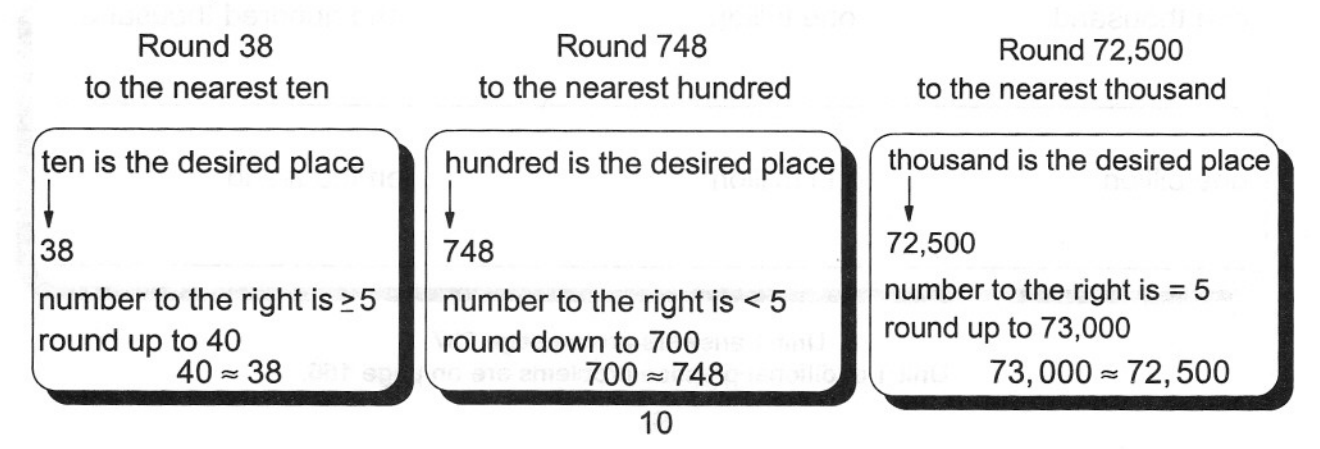

Excel Internet Library has free material to help learn many software programs.